## **COPYRIGHT GUIDE: SELECTING COPYRIGHT CONTENT FOR TEACHING PURPOSES (Q & As)**

These Q&As apply to copyright content used for teaching purposes and how such content is selected and used on any LMS within UTS.

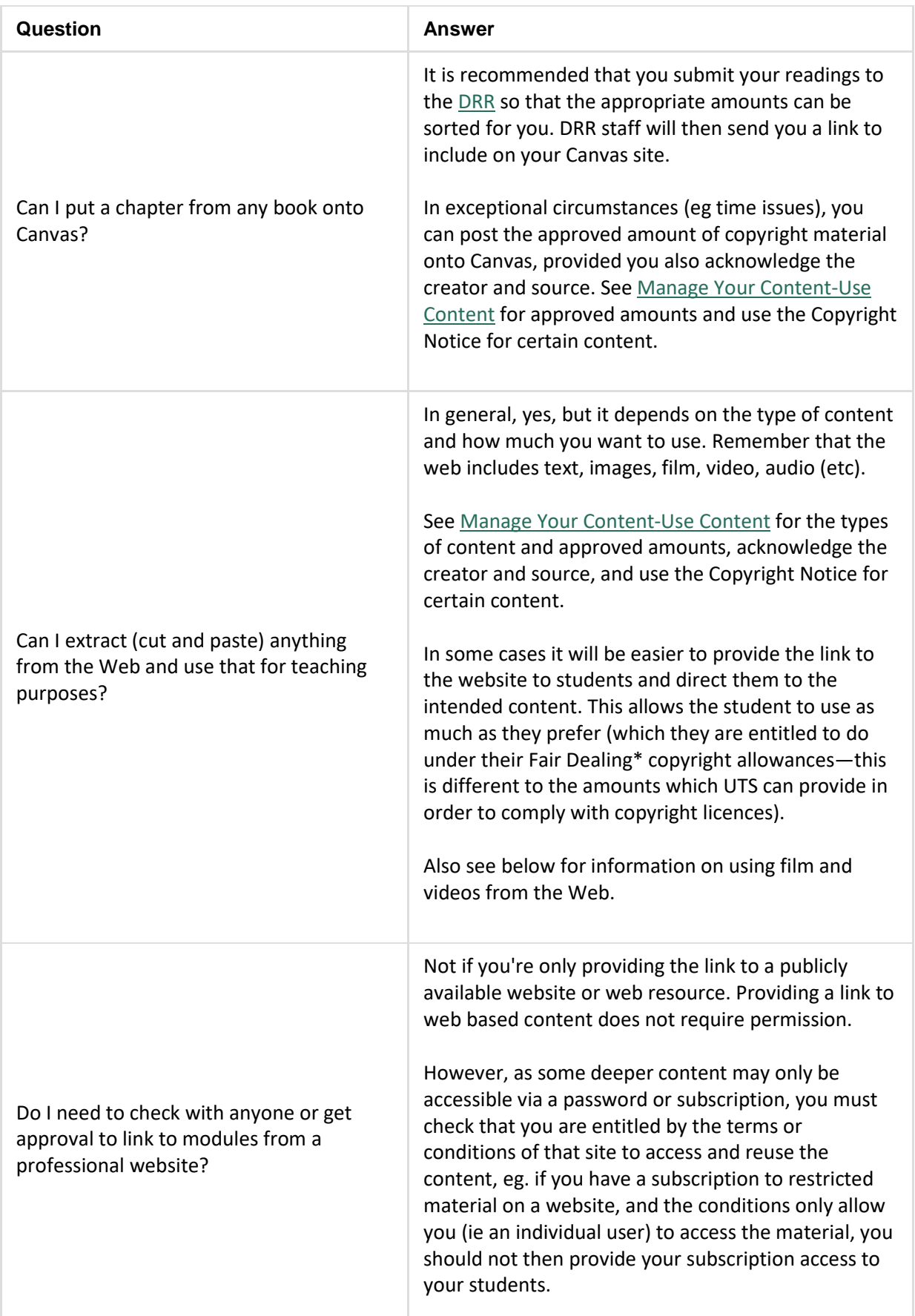

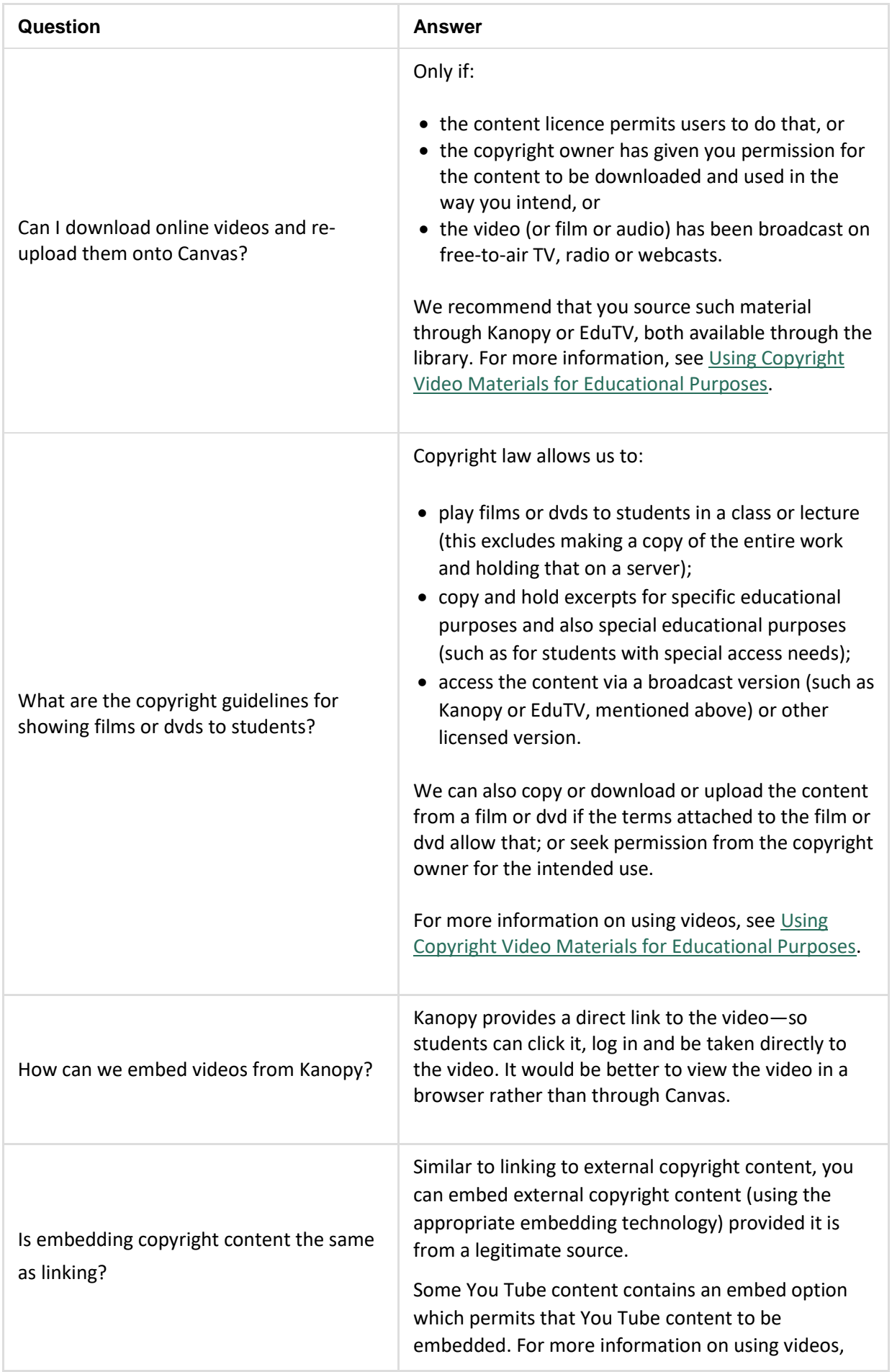

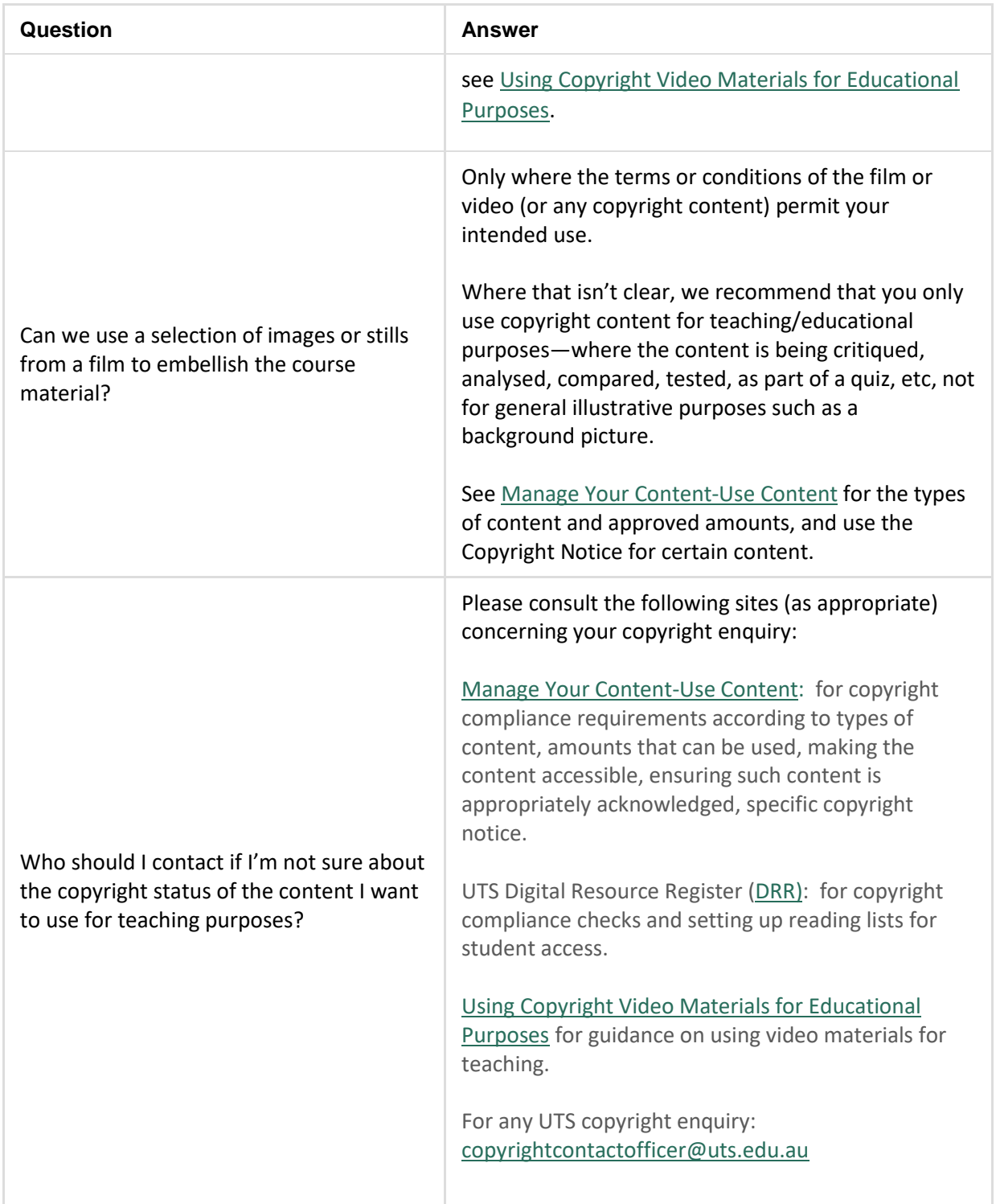

\**Fair Dealing* is an individual copyright entitlement under Australian Copyright law, where individual copying is permitted under certain circumstances and without needing to seek permission of the copyright owner, eg where someone is copying for their own educational or study or research needs. For more, see the Far Dealing entry unde[r Copyright Toolbox.](https://www.lib.uts.edu.au/about-us/policies-guidelines/copyright-and-uts/manage-your-content/copyright-toolbox)